# **GXWIN\$ - Set Various Options on the Next Window**

The GXWIN\$ routine is available to set various options on the next window displayed by GX.

#### **1. Invocation**

To set the options for the next window code:

CALL GXWIN\$ USING *wo*

where *wo* is a control block of the following format:

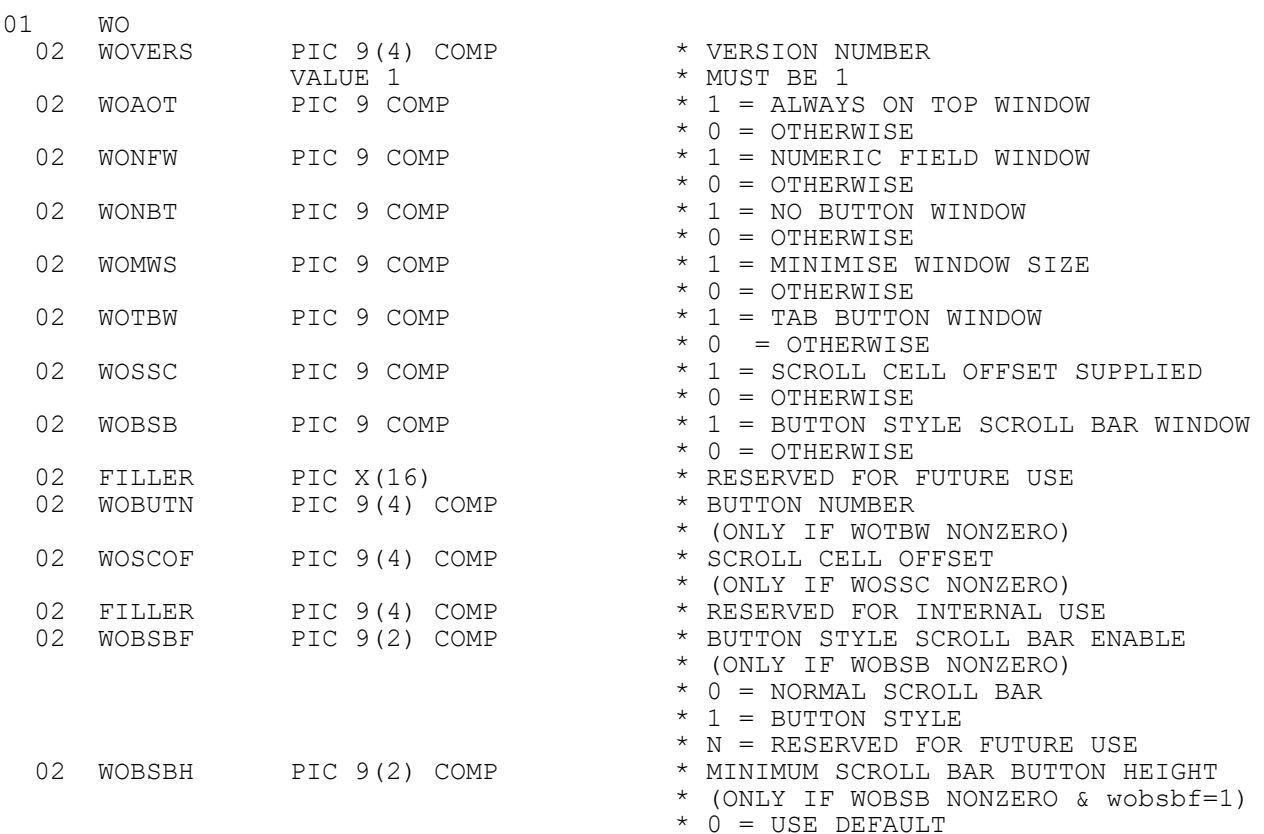

## **2. STOP Codes and Exception Conditions**

The following STOP codes may be generated by GXWIN\$:

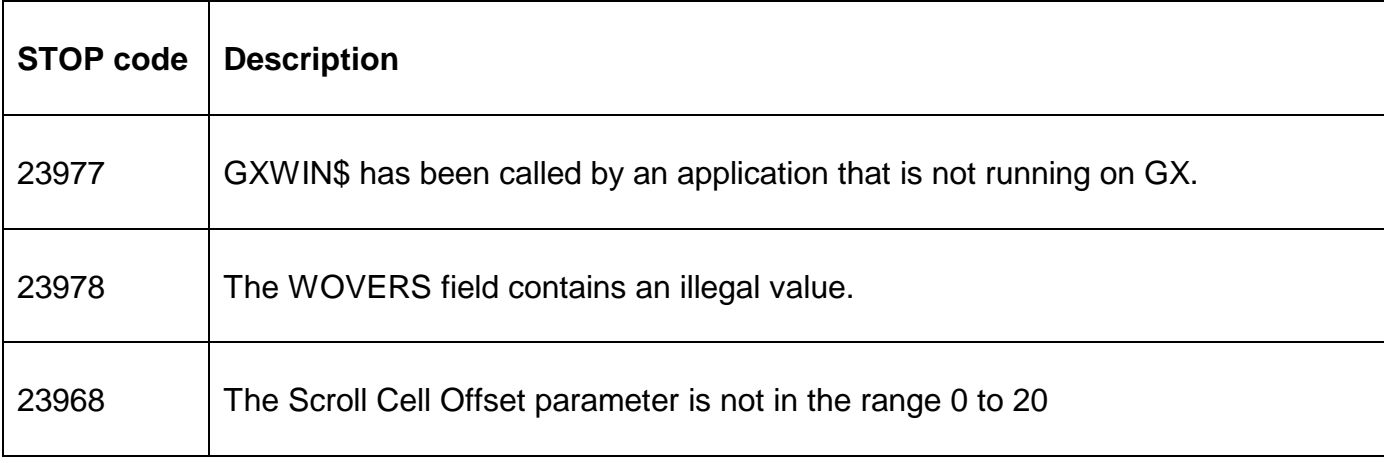

No exceptions are returned by GXWIN\$.

#### **3. Programming Notes**

GXWIN\$ is only available when running on GX. Any attempt to use GXWIN\$ on a non-GX terminal will result in a STOP code.

#### **4. Examples**

[EXAMPLES REQUIRED]

### **5. Copy-Books**

See copy-book "w\$" in copy-library S.SYS32. Note that this copy-book **MUST** be expanded using a SUBSTITUTING clause. For example:

COPY "w\$" SUBSTITUTING "WO"

#### **6. See Also**

- AOTOP\$ Set Window as "Always On Top Window"
- GXNFW\$ Set Numeric Field Window
- GXNBT\$ Specify No Button Window
- GXMWS\$ Minimise Window Size on Next Window
- GXTBW\$ Specify Tab Button Window
- GXSSC\$ Set Scroll Cell Offset for Window
- GXBSB\$ Set Button Style Scroll Bar Window